## What Appears in the Settings Screen

- 14.1 Enable / Disable Notifications14.2 Contact Support
- 14.3 Service legal agreement
- 14.4 Product Policies

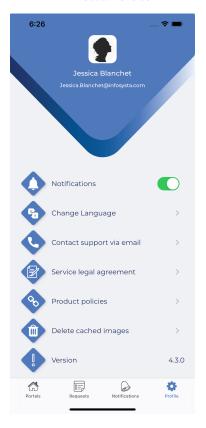